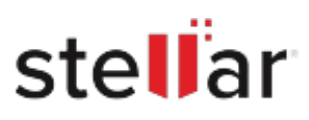

## **Stellar** Data Recovery Premium for Mac

## Steps to Install

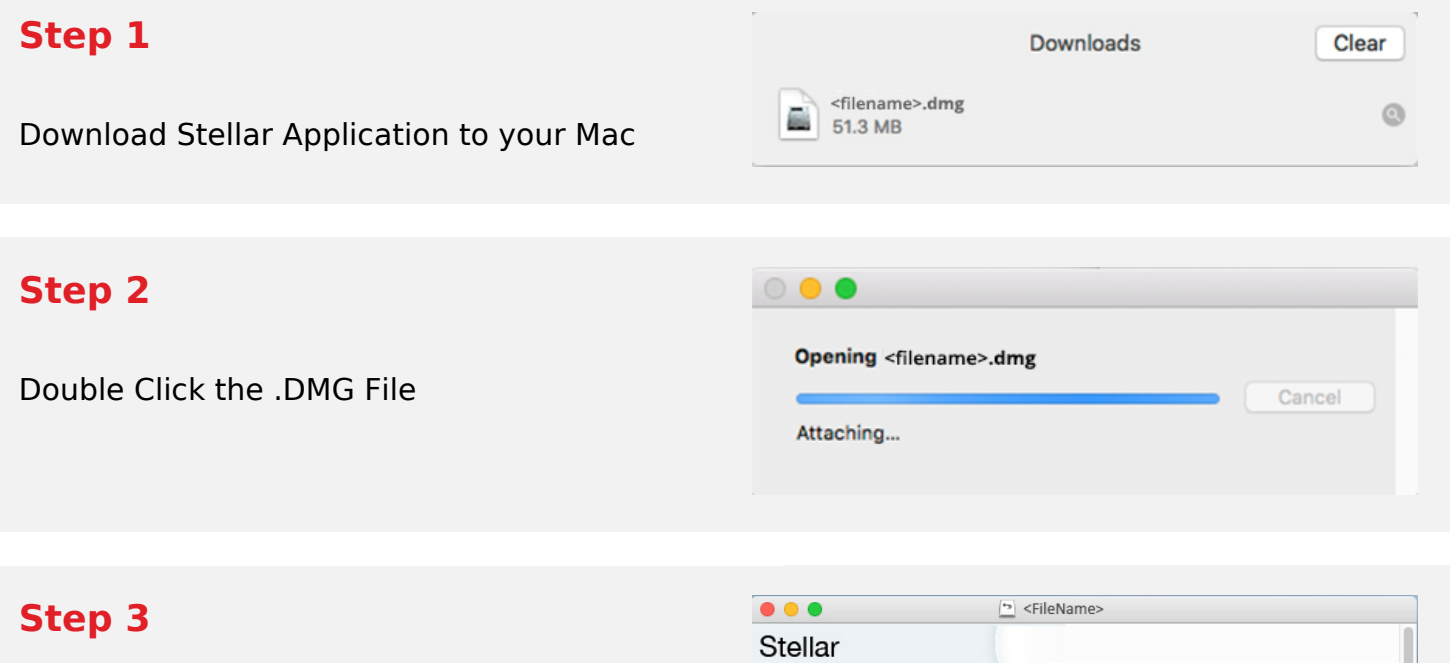

Drag the Application to Your Application Folder and Launch

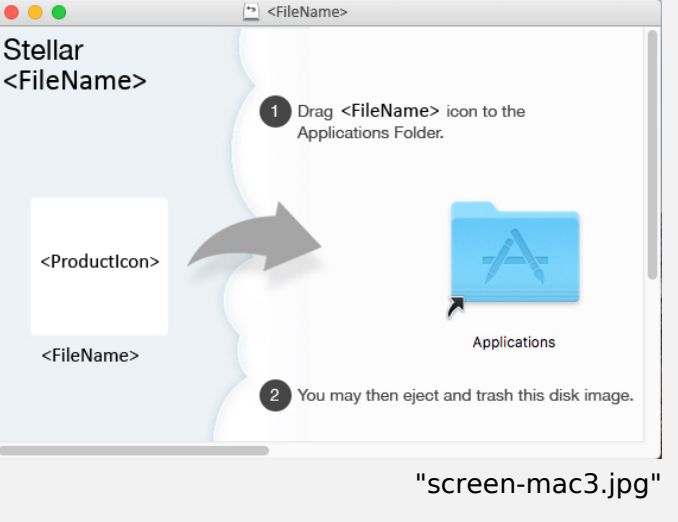

## **System Requirements:**

Processor: compatible con Intel (x64, x86)

Operating Systems: macOS Sonoma 14, Ventura, Monterey, Big Sur, Catalina 10.15, 10.14, 10.13, & 10.12